# **МИНИСТЕРСТВО НАУКИ И ВЫСШЕГО ОБРАЗОВАНИЯ РФ**

# **Федеральное государственное бюджетное образовательное учреждение высшего образования**

# **ТОМСКИЙ ГОСУДАРСТВЕННЫЙ УНИВЕРСИТЕТ СИСТЕМ УПРАВЛЕНИЯ И РАДИОЭЛЕКТРОНИКИ (ТУСУР)**

**Кафедра радиотехнических систем (РТС)**

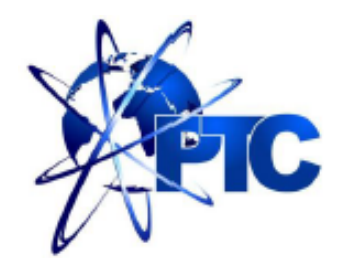

**Якушевич Г.Н.**

**НЧ и ВЧ коррекция каскада с ОЭ**

**Учебное методическое пособие по лабораторной работе, практическим занятиям и самостоятельной работе для студентов направления «Инфокоммуникационные технологии и системы связи» по дисциплине «Схемотехника телекоммуникационных устройств»**

Якушевич Г.Н.

«НЧ и ВЧ коррекция каскада с ОЭ»: Учебное методическое пособие по лабораторной работе, практическим занятиям и самостоятельной работы для студентов направления «Инфокоммуникационные технологии и системы связи» по дисциплине «Схемотехника телекоммуникационных устройств». Томск: ТУСУР. Научно-образовательный портал, 2019. – 10 с.

Учебное методическое пособие содержит описание компьютерной лабораторной работы, выполняемой в ходе изучения дисциплины «Схемотехника телекоммуникационных устройств» в среде Qucs. Пособие содержит так же краткую вводную теоретическую часть, расчетные соотношения, расчетное задание, контрольные вопросы, требования по оформлению отчета.

> © Якушевич Г.Н. 2019 г. © ТУСУР, РТФ, каф. РТС, 2019 г.

# **Содержание**

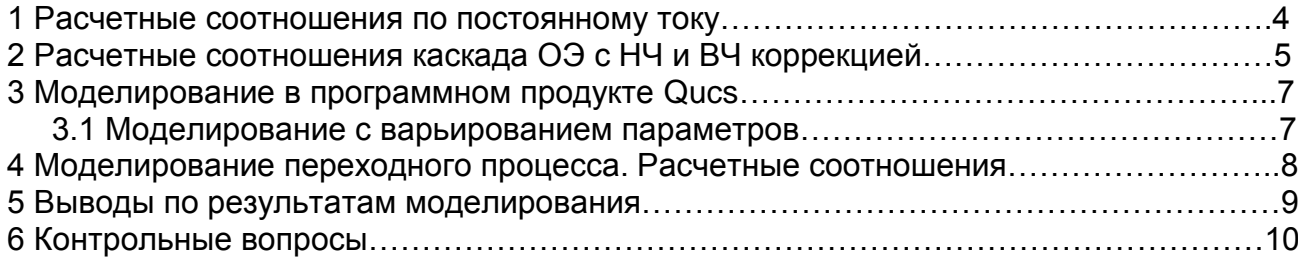

### **НЧ и ВЧ коррекция каскада с ОЭ**

**Цель работы.** Исследование частотных и временных характеристик НЧ и ВЧ коррекции каскада с ОЭ.

### **1 Расчетные соотношения по постоянному току**

Для обеспечения необходимого режима каскада с общим эмиттером (ОЭ) по постоянному току используем схему эмиттерной стабилизации рабочей точки, приведенную на рис. 1.

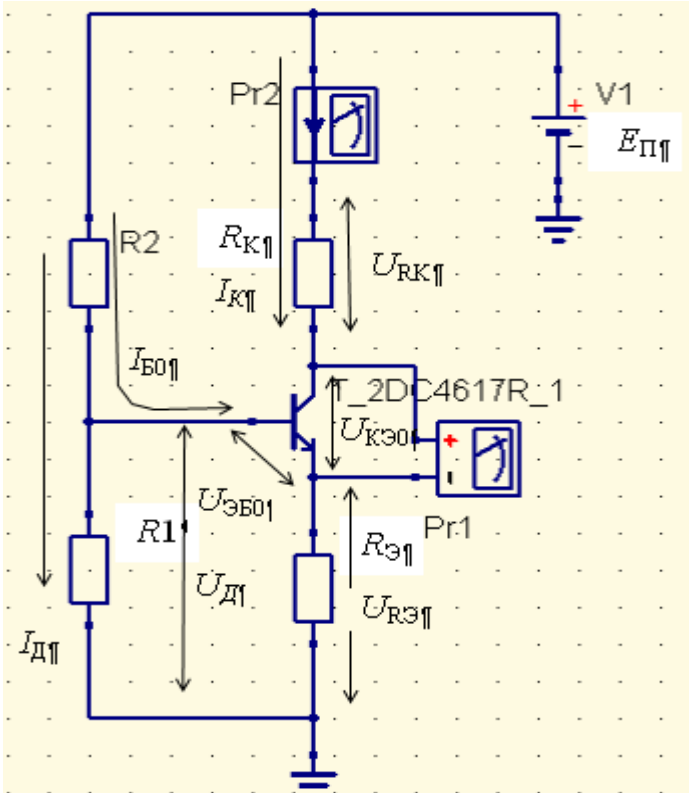

Рис. 1 Схема эмиттерной стабилизации рабочей точки усилительного каскада

Для стабилизации рабочей точки ток делителя  $I<sub>II</sub>$  и напряжение на эмиттерном сопротивлении  $U_{\text{R}3}$  выбирают из условий  $I_{\text{A}}=(5-10) I_{\text{B}0}$  и  $U_{\text{R}3}=(3-5) U_{\text{B}30}$ . Тогда напряжение источника питания равно

$$
E_{\Pi} = U_{R3} + U_{K30} + U_{RK},
$$

где  $U_{K30}$  – напряжение коллектор-эмиттер в рабочей точке,

- $U_{\text{RK}}$  напряжение на коллекторном сопротивлении  $R_k$  равное  $U_{\text{RK}}=(0.5-2) U_{\text{K}30}$ .
- 1.1 Сопротивление в цепи эмиттера  $R_3$  равно

$$
R_{3} = \frac{U_{R3}}{I_{K0} + I_{B0}},
$$

где  $I_{K0}$  и  $I_{50}$  – ток коллектора и ток базы в рабочей точке.

1.2 Сопротивления делителя в цепи базы рассчитываются по формулам

$$
R1 = \frac{U_{R3} + U_{E30}}{I_{\pi}}, \quad R2 = \frac{E_{\pi} - (U_{R3} + U_{E30})}{I_{\pi} + I_{E0}}.
$$

1.3 Сопротивление в цепи коллектора равно

$$
R_{K} = \frac{U_{RK}}{I_{K0}}.
$$

**Задание 1** Для своего варианта рассчитать номиналы сопротивлений для рабочей точки, заданной в табл.1 для  $U_{530}$ =0.72В, β=100.

Таблица 1

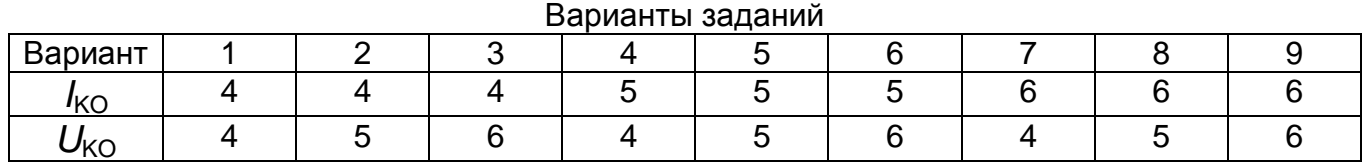

Результаты расчетов привести в таблице

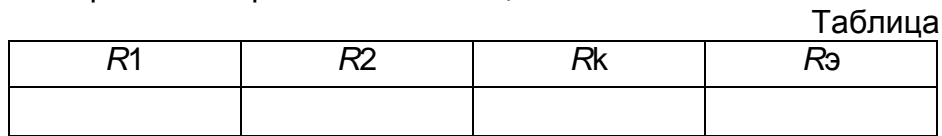

### **2 Расчетные соотношения каскада с ОЭ с НЧ и ВЧ коррекцией**

На рис. 2 приведена схема каскада с ОЭ с НЧ и ВЧ коррекцией. В данной схеме сопротивление коллекторной цепи состоит из двух сопротивлений *R*3 и *R*f, каждое из которых равно половине сопротивления *R*k.

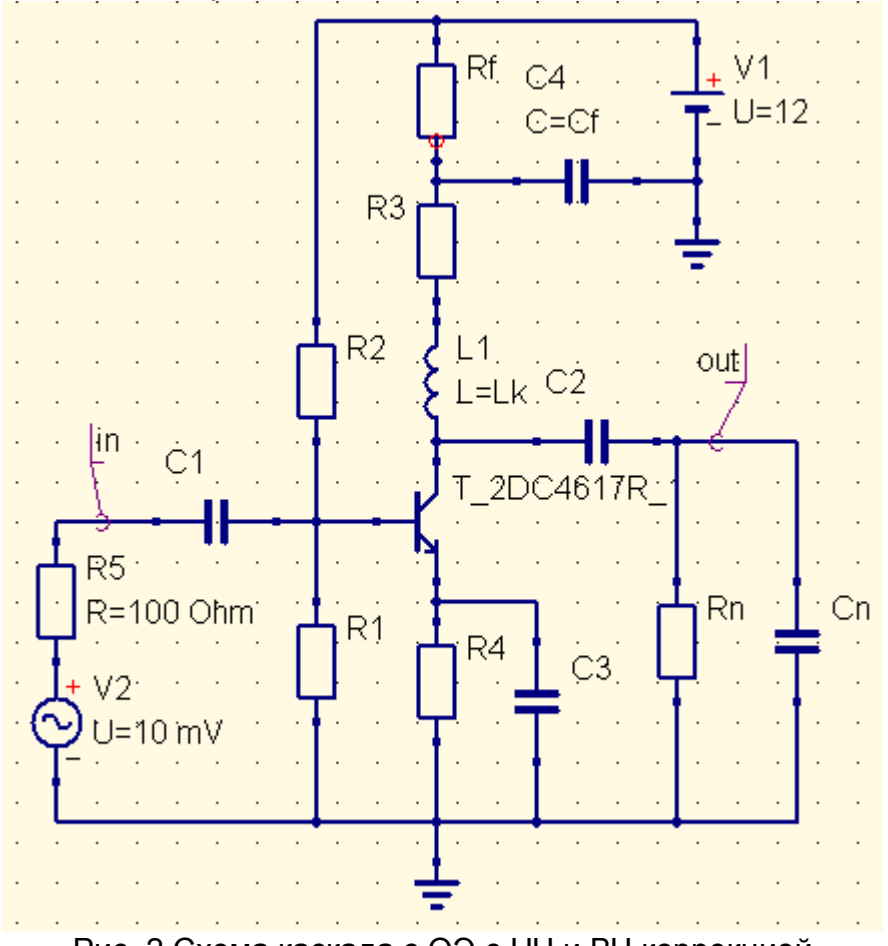

Рис. 2 Схема каскада с ОЭ с НЧ и ВЧ коррекцией

Для заданных частотных искажений М<sub>Н</sub>, дБ= М<sub>НС1</sub>, дБ+ М<sub>НС2</sub>, дБ + М<sub>НСЭ</sub>, дБ на нижней частоте f<sub>H0707</sub> номиналы разделительных и блокировочных емкостей рассчитываются по следующему соотношению

$$
C = \frac{1}{2\pi f_{H0.707}\sqrt{M_{HC}^2 - 1} \cdot (R_{J} + R_{II})}
$$

где М<sub>нс</sub> - частотные искажения в разах, приходящиеся на одну емкость,  $R_{\Pi}$  и  $R_{\Pi}$  – сопротивления слева и справа от емкости.

В таблице 2 приведены значения частотных искажений в дБ и разах.

 $T<sub>2</sub>6n$ 

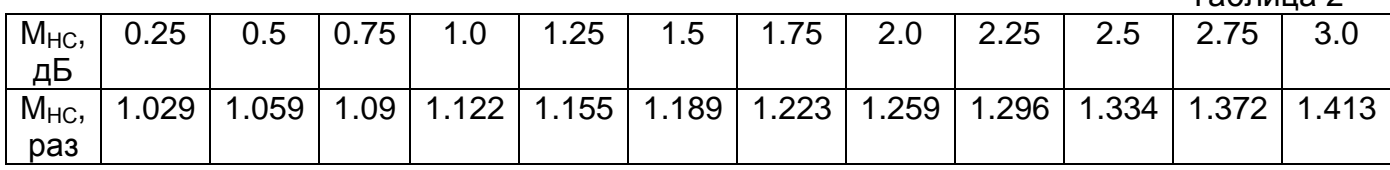

Емкость нагрузки рассчитывается по выражению

$$
C_{H} = \frac{1}{2\pi f_{B0.707} R_{3KB}}
$$

где  $f_{\rm B.0,707}$  – верхняя граничная частота по уровню 0.707.  $R<sub>3KB</sub>=R3$  // Rn - эквивалентное сопротивление параллельного включения сопротивления R3 и сопротивления нагрузки Rn по переменному току.

Коэффициент усиления каскада с ОЭ по напряжению равен

$$
K_U = S_0 R_{3KB}
$$
,  
где S<sub>0</sub>=1/(r<sub>3</sub>+Δr), r<sub>3</sub>=25.6[MB]/I<sub>3</sub>[mA], Δr≈1..2 Oma.

Из равенства  $\tau_{Hq} = \tau_{f} = R3 C_{f}$  находим выражение для емкости НЧ коррекции  $C_{f}$ 

$$
C_f = \frac{\tau_{HY}}{R3} = \frac{1}{2\pi f_{H0,707}R3}
$$

Из равенства  $\tau_{B} = \tau_{B} = L_{K}/R$ 3 находим корректирующую индуктивность для ВЧ коррекции

 $L_{\kappa} = \tau_{\kappa} R3$ .

Задание 2 Для своего варианта рассчитать коэффициент усиления каскада с ОЭ по номиналы блокировочной и разделительных напряжению, емкостей ДЛЯ коэффициентов частотных искажений на нижней граничной частоты заданной в таблице 3, номинал емкости нагрузки на верхней граничной частоте, заданной в таблице 4 при  $R3 = R_f = R_k / 2$  и номиналы емкости НЧ коррекции  $C_f$ и индуктивности ВЧ коррекции  $L_K$ .

Таблица 3

| SHAYEHNA KOJWWNLNEHTOB YACTOTHDIX NCKA/KEHNN N HN/KHEN I DAHNYHON YACTOTDI |      |      |      |     |      |       |     |      |      |
|----------------------------------------------------------------------------|------|------|------|-----|------|-------|-----|------|------|
| Варианты                                                                   |      | 2    | 3    |     |      |       |     |      |      |
| $M_{\rm HC1}$ , дБ                                                         | 1.25 | 0.75 | 1.0  | 1.0 | 0.75 | 0.5   | 0.5 | 0.25 | 0.75 |
| $M_{\rm HC2}$ , дБ                                                         | 0.5  | 1.0  | 0.75 | 0.5 | 0.75 | 1.0   | 0.5 | 0.75 | 0.25 |
| <i>М</i> нсэ, дБ                                                           | 1.25 | 1.25 | 1.25 | 1.5 | 1.5  | 1.5.0 | 2.0 | 2.0  | 2.0  |
| <i>t</i> <sub>н 0.707</sub> , Гц                                           | 50   | 50   | 50   | 100 | 100  | 100   | 200 | 200  | 200  |
| Таблица 4                                                                  |      |      |      |     |      |       |     |      |      |
| Варианты                                                                   |      |      | 3    |     | 5    |       |     |      |      |
| $f_{\rm B,0.707}$ , K $\Gamma$ U                                           | 50   | 75.  | 100  | 125 | 150  | 175   | 200 | 225  | 250  |

Результаты расчетов привести в таблице.

Таблица

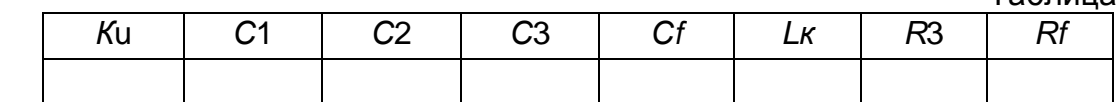

### **3 Моделирование в программном продукте Qucs**

Чтобы открыть программный продукт Qucs щелкните два раза по ярлыку

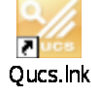

откроется главное окно, затем щелкните два раза по вкладке «Справка», откроется содержание «Справки».

### Содержание

- 1. Быстрый старт Аналоговое моделирование.
- 2. Быстрый старт Цифровое моделирование.
- 3. Быстрый старт Оптимизация.
- 4. Краткое описание действий.
- 5. Работа с подсхемами.
- 6. Краткое описание математических функций.
- 7. Перечень специальных символов.
- 8. Создание согласованных схем.
- 9. Описание установленных файлов Qucs.
- 10. Описание форматов файлов Qucs.

Изучить содержание разделов 1,4,5 программного продукта Qucs.

### **3.1 Моделирование с варьированием параметров**

Собрать схему каскада с ОЭ приведенную на рис. 3 для моделирования с варьированием параметров. Поставить значения номиналов резисторов, рассчитанных в задании 1 и номиналы емкостей рассчитанных в задании 2 Добавить к схеме виды моделирования и уравнение для расчета ЛАЧХ (см. рис.3). Присвоить имя файлу и сохранить в папке на рабочем столе.

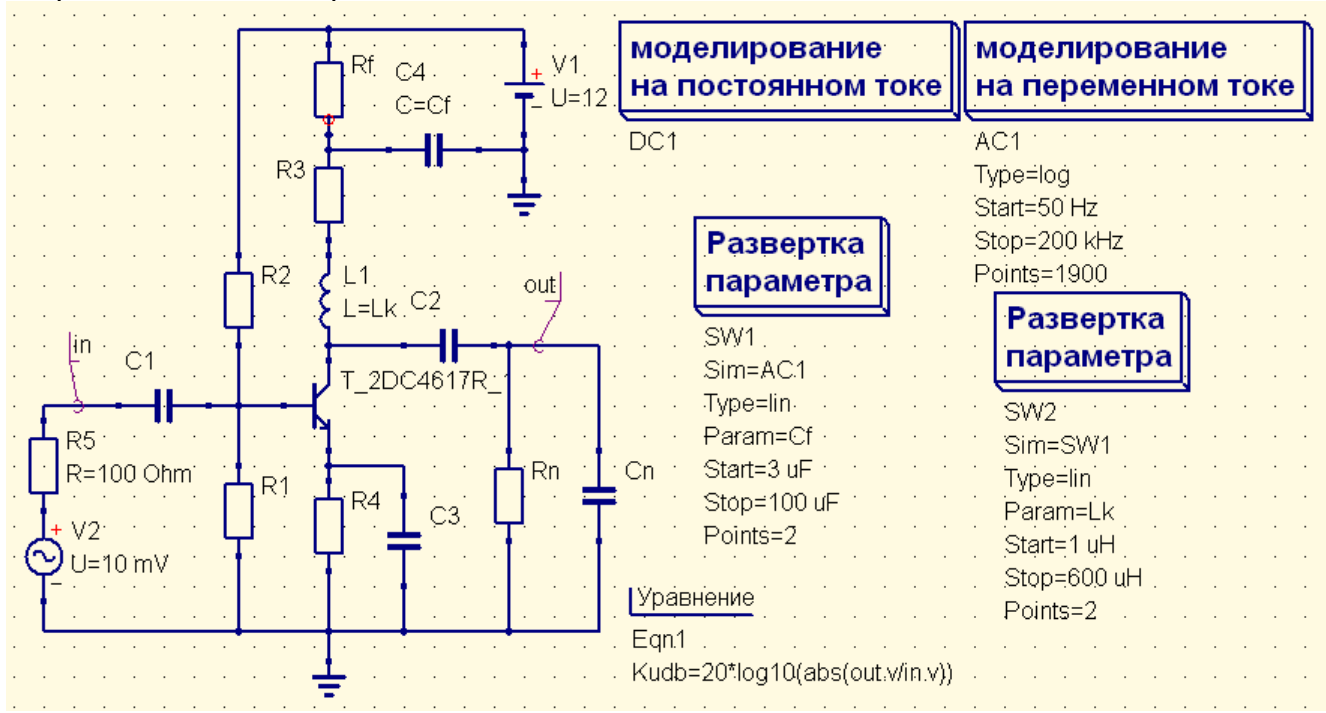

Рис. 3 Схема каскада с ОЭ с НЧ и ВЧ коррекцией с варьированием параметров.

В развертке параметров для корректирующей емкости *Сf* одно значение взять равным рассчитанному, а второе в 50-100 раз больше (ЛАЧХ без коррекции). В развертке параметров для корректирующей индуктивности Lк одно значение взять равным рассчитанному, а второе в 50-100 раз меньше (ЛАЧХ без коррекции).

Для запуска моделирования нажмите кнопку моделирования на панели инструментов (или используйте меню: Моделирование->Моделировать). Чтобы увидеть результаты моделирования в классе компонентов "диаграммы", который выбирается автоматически нажмите на "Декартовая", перейдите в рабочую область и поместите ее, нажав левую кнопку мыши. Открывается диалоговое окно, где можно выбрать, что следует показать в новой диаграмме.

Промоделировать. Результаты моделирования в виде ЛАЧХ, приведенной на рис. 4.

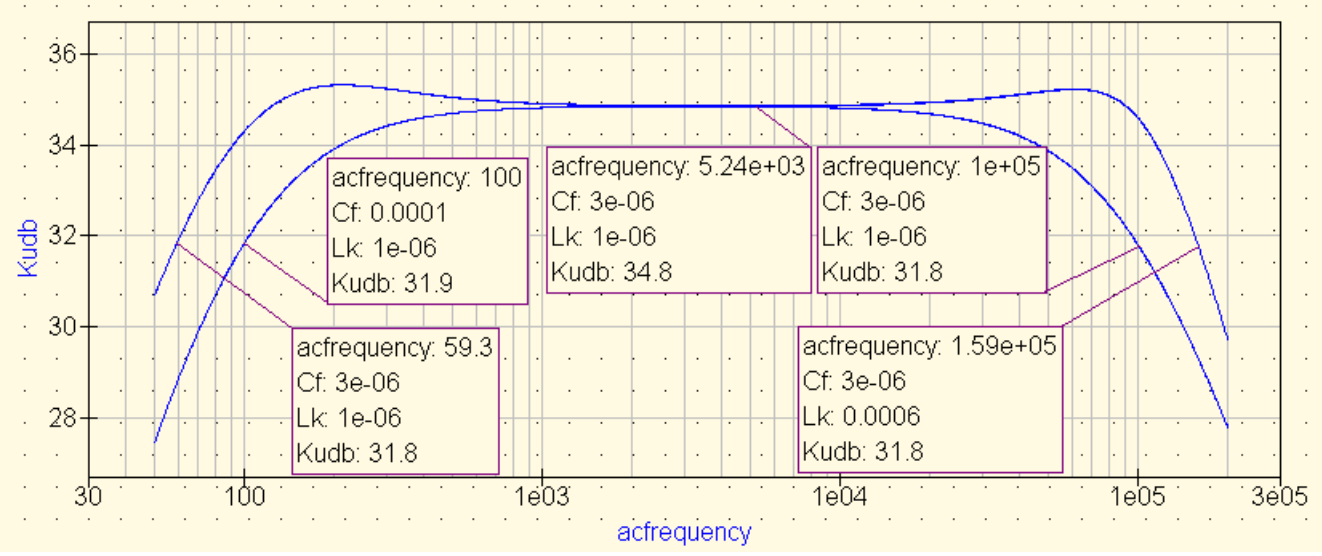

Рис. 4 ЛАЧХ каскада с ОЭ с НЧ и ВЧ коррекцией и без коррекции

Результаты моделирования представить в таблице.

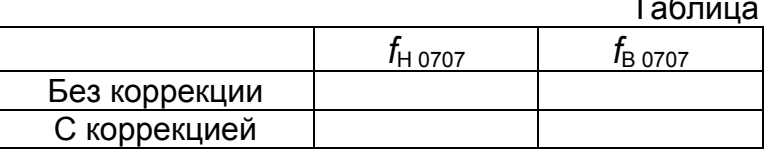

### 4 Моделирование переходного процесса

#### Расчетные соотношения

Рассчитать для своего варианта время установления  $t_v$  и  $\Delta$  спад плоской вершины импульса по следующим соотношениям:

$$
t_y=0.35/f_{B\,0707}
$$
,

$$
\Delta = 211 \, \text{H} \, \text{0707} \, \text{I} \, \text{M},
$$

Т<sub>и</sub> – длительность импульса взять равной 0.2ms.

Скопировать схему рис.4, заменить на входе схемы источник сигнала, вид моделирования, вид и порядок моделирования в «Развертке параметров».

Схема каскада с ОЭ с НЧ и ВЧ коррекцией для моделирования переходного процесса при варьировании параметров приведена на рис.5.

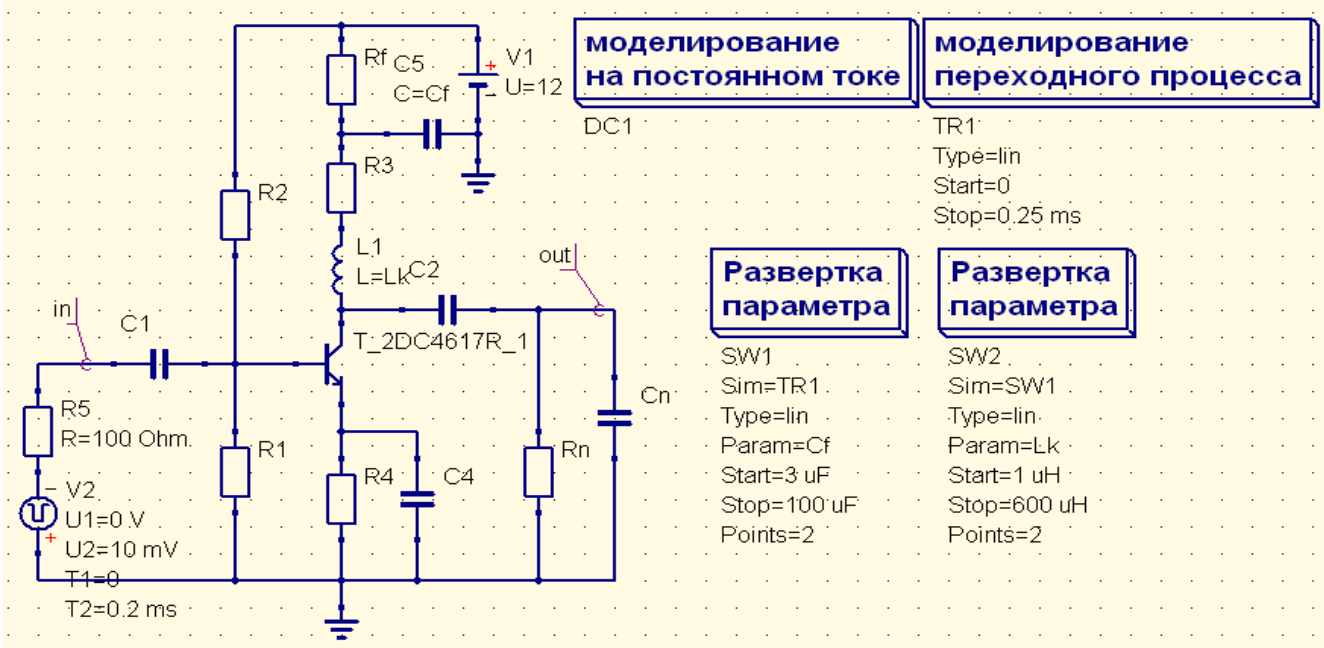

Рис 6 Схема каскада с ОЭ с НЧ и ВЧ коррекцией для моделирования переходного процесса с варьированием праметров

Промоделировать. Результаты моделирования представить в виде переходных характеристик (ПХ), приведенных на рис. 7а для области больших времен и на рис. 7б для области малых времен.

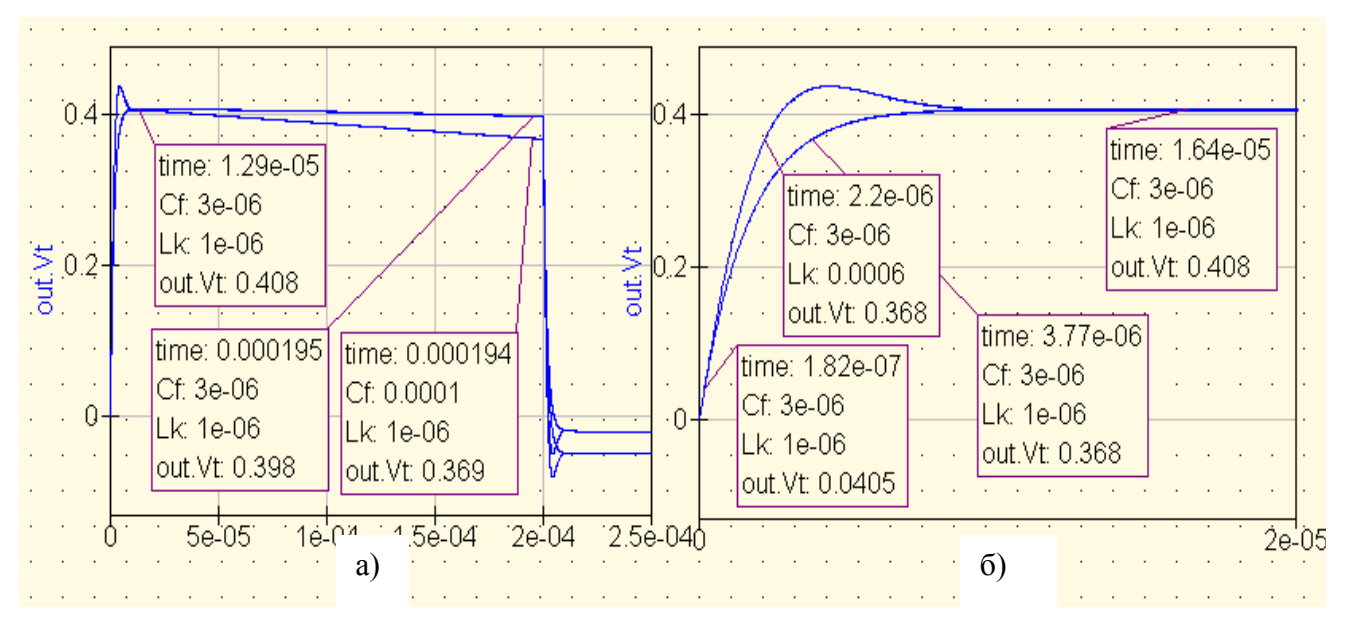

Рис.7 ПХ каскада с ОЭ с НЧ и ВЧ коррекцией и без корекции: для области больших времен (а), для области малых времен (б)

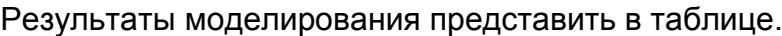

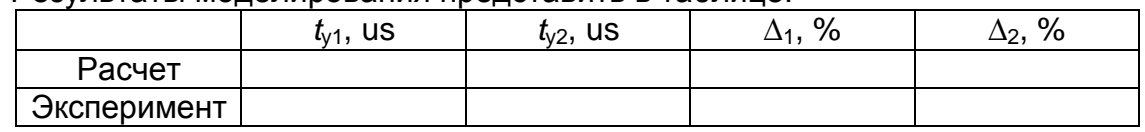

### **5 Выводы по результатам моделирования**

Выводы должны содержать ссылки на рисунки, объяснение поведений характеристик, физику поведения, сравнение характеристик при варьировании параметров.

## **6 Контрольные вопросы**

- 1. Физика поведения ЛАЧХ каскада с ОЭ без коррекции.
- 2. Какие элементы вводятся в схему каскада с ОЭ для НЧ коррекции?
- 3. Физика поведения ЛАЧХ каскада с ОЭ с НЧ коррекцией?
- 4. Какие элементы вводятся в схему каскада с ОЭ для ВЧ коррекции?
- 5. Физика поведения ЛАЧХ каскада с ОЭ с ВЧ коррекцией?
- 6. Физика поведения ПХ каскада с ОЭ без коррекции.
- 7. Физика поведения ПХ каскада с ОЭ с коррекцией в области больших времен?
- 8. Физика поведения ПХ каскада с ОЭ с коррекцией в области малых времен?